# **Huhn oder Ei?**

Dokumentation zum Trickfilm "ie"

zur Erlangung des Diploms in der Fakultät Medien im Studiengang "Mediengestaltung" an der Bauhaus-Universität Weimar

Borngasse 55 BetreuerInnen: 07768 Großeutersdorf Nicole Heitke Tel.: (036424) 52533 Wolfgang Keller

Eingereicht von: Prüfende Professoren: Thoralf Müller **Prof. Dr. Walter Bauer-Wabnegg** Matrikel -Nr.: 970592 Prof. Dr. Jens Geelhaar

Weimar, 22.03.2004

### **Inhaltsverzeichnis Seite Seite Seite**

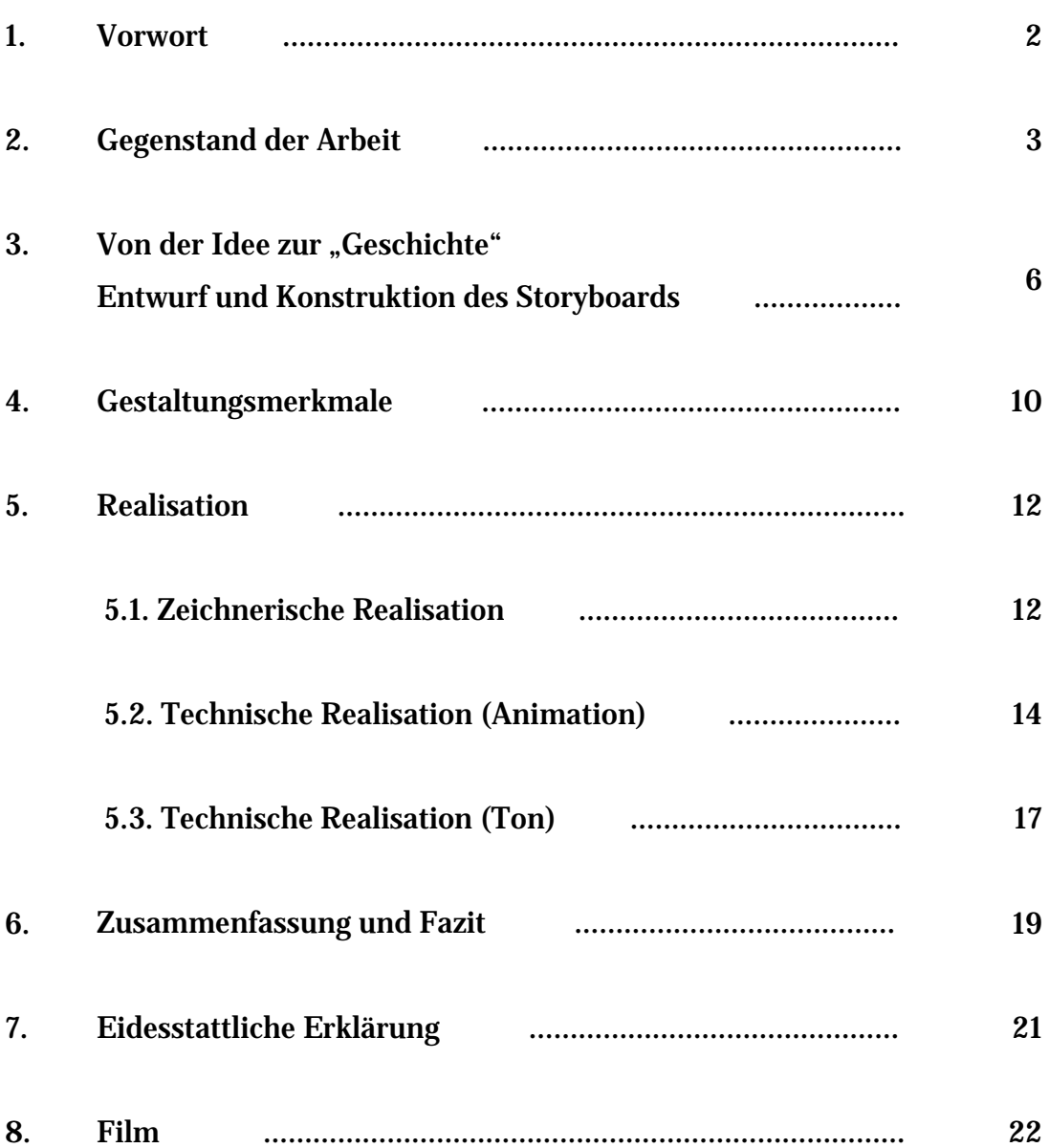

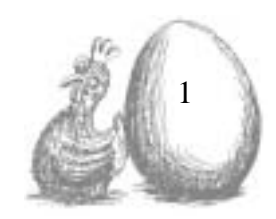

#### **1. Vorwort**

Die Diplomarbeit soll das reflektieren, was ich während meiner Studienzeit erlernt habe. Das Erarbeiten und Umsetzen einer Thematik vom Anfang bis zum Ende, d. h. die Entwicklungsschritte wie Themensuche, Lösungsansätze skizzieren, Umsetzungsvarianten erarbeiten, und schließlich die Durchführung zu durchlaufen, um wie in meinem Fall ein visuelles Ergebnis zu erhalten.

Ausgehend von der Idee "Huhn oder Ei? - Was war zuerst?", erwähne ich im Folgenden aus meinem Treatment: "Einige der vielen "Lösungen" die im Film gezeigt werden. Es wird dem Zuschauer angeboten, selbst zu entscheiden was an Auslegung möglich ist.

Mein Interesse an einem Thema dieser Art, begründete sich aus den letzten Seminaren des Hauptstudiums. Darin wurde mir eine philosophische Betrachtungsweise näher gebracht, die mit einer rationalen Vernunft im Einklang steht. Ich bekam Buchempfehlungen zum Konstruktivismus, welcher postuliert, dass die Wirklichkeit von uns nicht gefunden, sondern erfunden wird1. Dieses Postulat stellt auch eine Grundlage für diese Arbeit dar.

Trotz alledem ist diese Arbeit rein gestalterisch, welche keinen wissenschaftlichen Anspruch erhebt, sondern als Visualisierung von Gedanken zu verstehen ist.

<sup>&</sup>lt;sup>1</sup> In Anlehnung an H. Gumin, H. Meier "Einführung in den Konstruktivismus", S.2

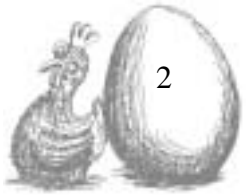

#### **2. Gegenstand der Arbeit**

Resultat meiner Arbeit ist ein Trickfilm. Er behandelt die Fragestellung "Huhn oder Ei? - Was war zuerst?". Gegenstand dieser Arbeit war es, einen Plot für einen Trickfilm zu konstruieren, und ein zugehöriges Storyboard zu erstellen. Und obendrein die Thematik narrativ und animiert wiederzugeben. Es wird ein Film präsentiert, der die Fertigkeiten und Kenntnisse widerspiegelt, die ich während meines Studiums der Mediengestaltung erwarb.

Es ist eine Mischung aus Konzeptionsfähigkeit und gestalterischer Umsetzung zu erkennen, gleichzeitig ist die Identifikation mit der Aufgabe und optimale technische und grafische Realisation ersichtlich.

Folgende Prämissen liegen dem Projekt zu Grunde:

- $\epsilon$  Realisierbarkeit im Rahmen meiner finanziellen und organisatorischen Möglichkeiten
- $\epsilon$  technische Realisierbarkeit
- $\epsilon$  die Fragestellung "Huhn oder Ei?" kann und soll nicht abschließend und eindeutig beantwortet werden
- $\epsilon$  der Betrachter ist mit dem Kontext des Themas vertraut
- $\epsilon$  Gestalterische Aspekte gehen über die Genauigkeit biologischer Erkenntnisse

Im weiteren Verlauf der Dokumentation werde ich auf meine Herangehensweise hinsichtlich Umsetzung näher eingehen.

Es wird häufig in verschieden Zusammenhängen der Satz: "Was war zuerst -Huhn oder Ei?" verwendet. Es geht nicht darum die Frage zu beantworten, sondern rhetorisch auf einen paradoxen Sachverhalt in einer Unterhaltung

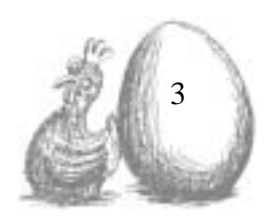

hinzuweisen. Gleichwohl viele interessante Erklärungen als eine Art Lösung existieren, so bleibt es doch immer eine rhetorische Frage. Anhand dieser Thematik "Huhn oder Ei?" wurde das Konzept für den Trickfilm entwickelt. Während der Recherche stieß ich auf zwei grundlegenden Aussagen, die mir den Ansatz lieferten. Zum einen gibt es die These Meister Eckhards (deutschsprachige Mystiker 1260-1328), der die Frage für damalige Verhältnisse so interpretierte: **"**(…). Nun ist aber eine andere Kraft - wie ich ausgeführt habe -, vermöge deren der Mensch sieht, und eine andere, durch die er weiß und erkennt, dass er sieht. Wahr ist es zwar, dass jetzt, hienieden, in uns jene Kraft, durch die wir wissen und erkennen, dass wir sehen, edler und höher ist als die Kraft, vermöge deren wir sehen; denn die Natur beginnt ihr Wirken mit dem Geringsten, Gott aber beginnt bei seinen Werken mit dem Vollkommensten. Die Natur macht den Mann aus dem Kinde und das Huhn aus dem Ei; Gott aber macht den Mann vor dem Kinde und das Huhn vor dem Ei. Die Natur macht das Holz zuerst warm und heiß, und danach erst lässt sie das Sein des Feuers entstehen; Gott aber gibt zuerst aller Kreatur das Sein, und danach in der Zeit und doch ohne Zeit und (jeweils) gesondert alles das, was dazu (d. h. zum Sein) hinzugehört. Auch gibt Gott den Heiligen Geist eher als die Gaben des Heiligen Geistes. (…)" 2

Dieses Zitat möchte ich unkommentiert der These gegenüberstellen, die nach heutigen wissenschaftlichen Stand gültig ist: "In der Natur entwickeln sich lebende Sachen durch Änderungen in ihrer DNA. In einem Tier, sagen wir mal einem Huhn treffen DNA von einer männlichen Samenzellenzelle auf ein weibliches Ovulum und bilden eine Zygote - die erste Zelle eines neuen Babyhuhns. Diese erste Zelle teilt sich dann in unzählbaren Schritten, bis alle Zellen des kompletten Tieres vorhanden sind. In jedem möglichem Tier enthält jede Zelle genau die gleiche DNA, und diese DNA kommt aus der Zygote.

<sup>2</sup> http://www.eckhart.de/edel.htm , aus dem Abschnitt: et reverti vom 19.05.2004

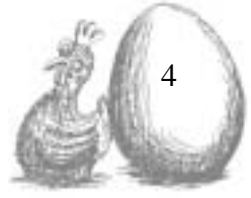

Hühner unterscheiden sich nun von den `Nichthühnern´ durch (kleine) Änderungen, die durch das Mischen der männlichen und weiblichen DNA oder durch Veränderungen an der DNA verursacht wurden. Diese Änderungen und Veränderungen haben in dem Punkt einen Effekt, das eine neue (Huhn)zygote erstellt wird. Das heißt, als sich zwei Nichthühner paarten deren DNA bzw., die sich daraus ergebene Zygote insofern eine Mutation ist, als das sie die Erbanlage für ein Huhn enthält, ist das das zutreffende Huhn produziert. Diese Zelle mit einen Zygote teilte sich, und das erste zutreffende Huhn zu produzieren.

Vor dieser ersten zutreffenden Huhnzygote gab es nur Nichthühner. Die Zygote ist der einzige Platz, in dem DNA-Veränderungen ein neues Tier produzieren konnten, und die Zygote wird im Ei des Huhns untergebracht. Demnach muss das Ei zuerst gekommen sein. (sinngemäß übersetzt ins Deutsche)".3

Aus Meister Eckards Betrachtung leitet sich wiederum folgende Aussage ab: "Wie bei den besten aller Rätsel, ist die Frage, die sie lesen nicht die, auf die sie antworten. Denn die Antwort für diese bekannte Frage ist abhängig von der Antwort auf die versteckte Frage dahinter.

Also was ist diese `versteckte Frage´? Was ist man versucht zu antworten? Einfach gesagt, die Frage ist `Was glauben Sie?´ Glauben Sie an Gott und die Geschichte der Schöpfung, oder glauben Sie an die Evolutionsgeschichte? Sobald Sie dieses persönliche Rätsel beantwortet haben, ist die ursprüngliche Frage einfach zu beantworten."4

Glaubt man an die Geschichte der Evolution oder an die der Schöpfung? Eine Einschränkung oder Vorschrift ist nicht meine Absicht, so sollte das Resultat wertungsfrei ausfallen. Ziel dieser Arbeit ist es, Interesse zu wecken, Fragen aufwerfen, zu provozieren und bestimmt auch Schmunzeln hervorbringen.

<sup>3</sup> http://www.fragenohneantwort.de/fragen/frage40.htm#Oben vom 19.05.2004

<sup>4</sup> http://www.fragenohneantwort.de/fragen/frage40.htm#Oben vom 19.05.2004

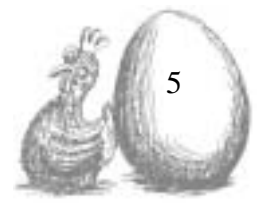

# **3. Von der Idee zur "Geschichte" Entwurf und Konstruktion des Storyboards**

Wie kann ich mit diesen Grundlagen einen Trickfilm anfertigen, ohne Subjektivismus, aber mit der nötigen Sinnandeutung und nicht zu abstrakt, aber auch nicht zu "comiclike"? Denn das Risiko liegt darin, zwanghaft komisch zu wirken und mit Plattitüden den Zuschauer zu langweilen. Vorzugweise verarbeitete ich das Thema klar strukturiert und mit Mut zum Experimentellen in der Erzählweise.

Meine Überlegungen tangierten Teile mathematischer Lösungsansätze, der Evolutionsgeschichte und zu guter letzt von Fiktionen und Eigeninterpretation der Schöpfungsgeschichte. Bereits am Anfang kristallisierte sich die Idee heraus von zwei Seiten der "Auflösung" näher zu kommen. Die große Herausforderung war es, die zwei Handlungsebenen zu entwickeln, ohne den Überblick zu verlieren. Es entstand das Konstrukt, beide Ebenen parallel aber gegeneinander laufen zu lassen. Dies geschah unter der Prämisse, dass es sich um zeitliche Ebenen handelt. Als hilfreich erwies sich die Vorstellung des Möbiusbandes (siehe Abb.1 Grafik von M. C. Escher5).

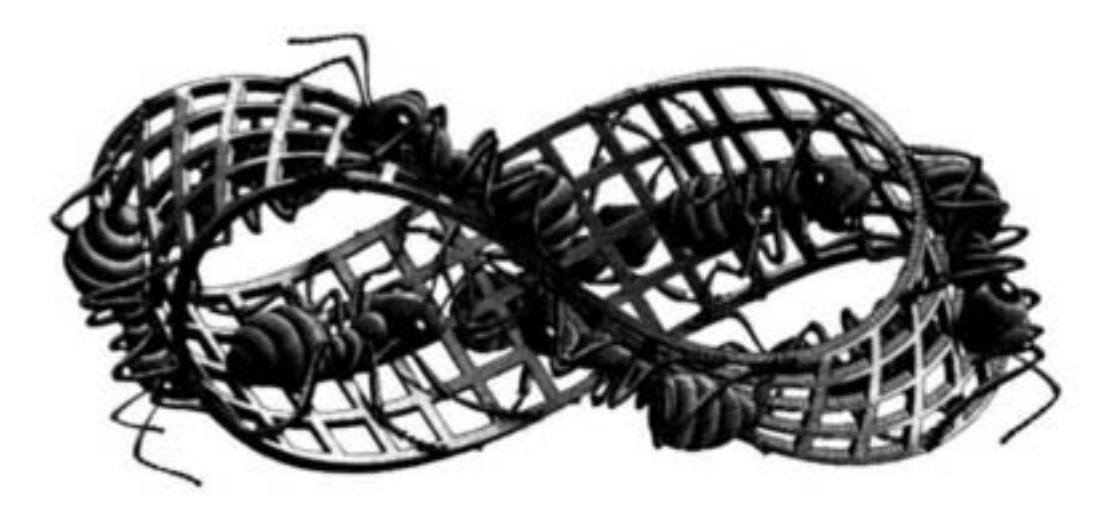

Abb. 1: Möbiusband II (1963) von M. C. Escher

<sup>† 27.</sup> März 1972 in Laren, Nordholland) war ein niederländischer Künstler und Grafiker.

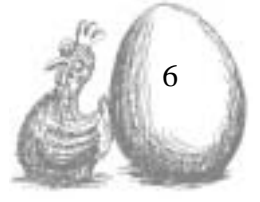

<sup>5</sup> Maurits Cornelis Escher, bekannt unter seinen Initialen M. C. Escher (\* 17. Juni 1898 in Leeuwarden;

Zur Verdeutlichung: "Ein Möbiusband ist eine zweidimensionale Fläche in der Topologie6, die nur eine Seite hat. Das Objekt geht derart in sich selbst über, dass man, wenn man auf einer der scheinbar 2 Seiten beginnt, die Fläche einzufärben, zum Schluss das ganze Objekt gefärbt hat. Es wurde nach seinem Erfinder August Ferdinand Möbius7 benannt."8 Schemenhaft floss dies in den Film mit ein, da die Darstellungsweise eines Loops in sich zur Anwendung kommt.

#### **Zum genaueren Inhalt beider Ebenen**

Inhaltlich beginnen beide Filmehälften mit dem gleichen Bild. Die eine Ebene steht für den Anfang allen Wachstums und das Entstehen und die andere Ebene für das Hier und Heute. (zur Verdeutlichung grafisch veranschaulicht in Abb.2)

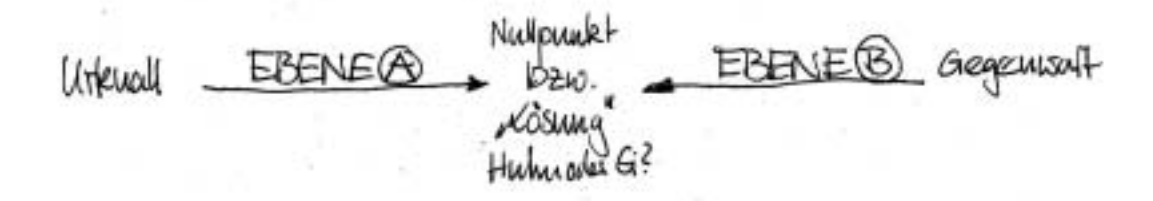

Abb. 2: erster Entwurf für Schema des Films

Es soll aber nicht genau erkennbar sein, ob die jeweiligen Ebenen genau den schöpfungsgeschichtlichen Ansatz zeigen oder den evolutionären. Es entstand eine Mischung von allem Vorstellbaren und Phantasierten, die das Konstrukt so interessant wie nur möglich gestaltet. Es sind reale evolutionsgeschichtliche, biologische und zeitliche Abläufe kombiniert mit fiktiven Elementen. Wichtig war auch, dass die Seite die entgegengesetzt läuft, nicht anachronistisch wirkt. (siehe Abb.3 Grundstruktur des Plots).

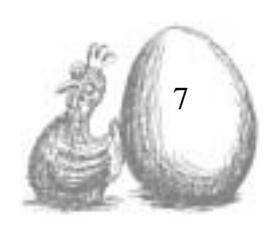

<sup>6</sup> Die Topologie (von griechisch topos: Ort, Platz und logos: Lehre, Wissen, Wort) ist ein Teilgebiet der Mathematik.

<sup>7</sup> August Ferdinand Möbius (\* 17. November 1790 in Schulpforta; † 26. September 1868 in Leipzig) war ein Astronom und Mathematiker.

<sup>8</sup> http://www.net-lexikon.de/Moebiusband.html vom 13.03.04

Zacosung? Filmstart6 Gemeinsamkeiten Slguifikantes

Abb. 3: Weiterentwicklung des Ersten Schemas

Ich brachte die signifikanten Aspekte in eine narrative Struktur. Eine Dramaturgie im klassischen Sinne ist nicht programmatisch für meine Arbeit, viel bedeutungsvoller war die unbeantwortete Darstellung einer rhetorischen Frage.

Um das Verständnis zu erleichtern ist die linke Seite durch alles das gekennzeichnet, was vor dem Nullpunkt<sup>9</sup> passiert sein könnte. Die rechte Seite, die bis zur ersten Wende rückwärts läuft, beinhaltet alles vom hier und heute bis zum Nullpunkt.

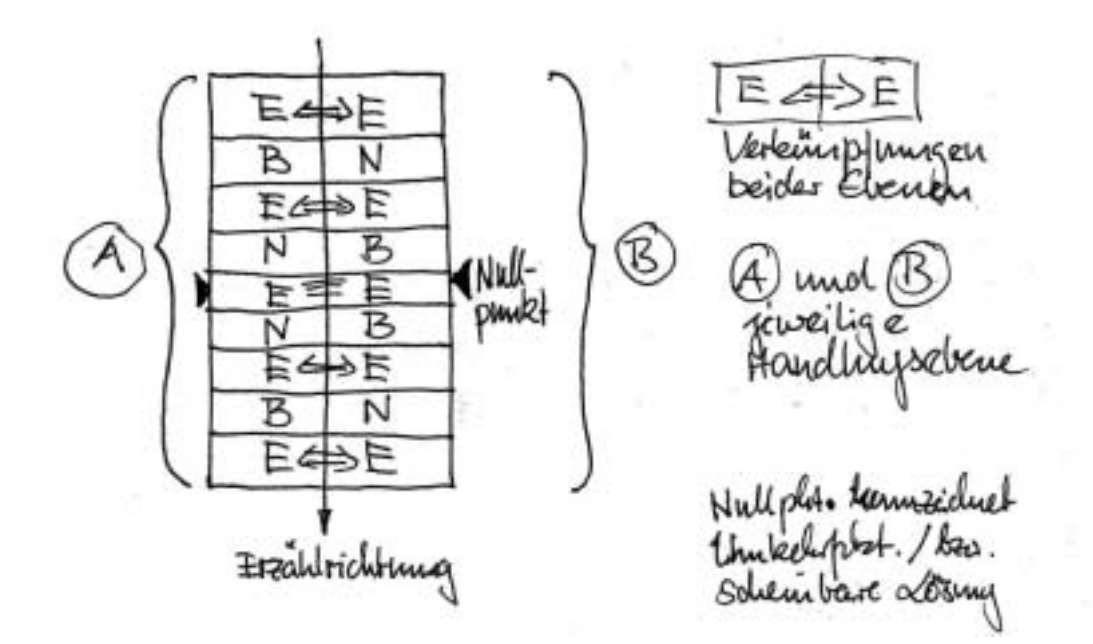

Abb. 4: Struktur des kompletten einmal "geloopten" Filmes, mit Darstellung des Nullpunktes

<sup>&</sup>lt;sup>9</sup> der Nullpunkt ist in dem Film als die Stelle definiert bei der man scheinbar auf die Lösung trifft und nach dem sich der Film umkehrt

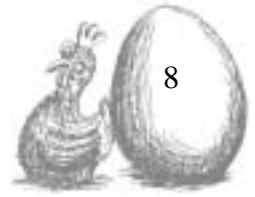

Die Abbildung 4 verdeutlicht noch einmal das Schema des Gesamten Filmes. Die Leserichtung des Wortes "EBENE" kennzeichnet jeweils die Chronologien der Handlungsebenen A und B, zusätzlich sind die Begebenheiten an der Stelle "E=E" die Ereignisse welche Gemeinsamkeiten aufweisen. Im Film sind diese erkennbar als Interaktion zwischen beiden Filmsträngen. Noch etwas genauer auf die Zeitfolge eingehend ließe es sich auch so erläutern. Der Film beginnt, die zwei Ebenen laufen parallel, dabei ist die linke zeitlich nach vorne orientiert, also so wie wir Zeit erleben, beginnt aber in der Vergangenheit. Die andere läuft von Beginn an aus der Gegenwart in Richtung Urzeit. Sie trifft von der umgekehrten Seite auf das vermeintliche Resultat. Um das paradoxe des Themas weiter zu verdeutlichen, kehrt sich nach dem Nullpunkt der Film um. Das bedeutet die Laufrichtung der Ebenen wendet sich nun in ihr Gegenteil somit wird aus "EBENE" à "ENEBE".

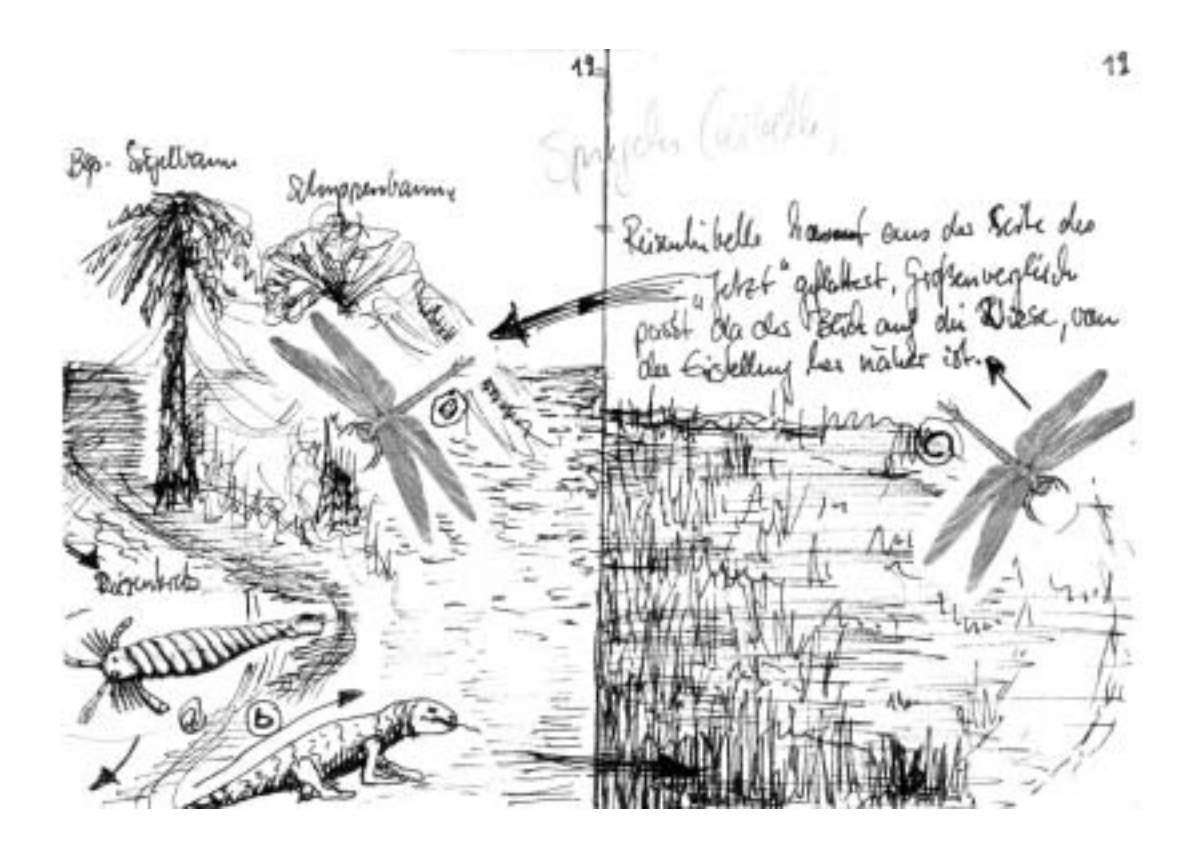

Abb. 5: Bild 19 aus dem Storyboard zum Film "ie"

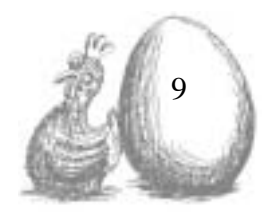

Wie schon erwähnt verfolgt der Film zwei verschiedene Handlungsstränge und es werden an verschiedenen Stellen im Film Verbindungen der beiden Ebenen hergestellt. Beispielsweise fliegt die Libelle in der Gegenwart rückwärts, spiegelt sich an der "Grenze" beider Ebenen und setzt ihren Flug in der Vergangenheit fort. (siehe Abb. 5 Seite 9) Die Größenrelation von Hintergrund und Libelle war deshalb wichtig, weil eine "urzeitliche" Libelle fast 10-mal so groß wie eine heutige ist. Also eine Mischung aus rekursivem und folgerichtigem Geschehen.

#### **4. Gestaltungsmerkmale**

Zu den prägnantesten gestalterischen Mitteln gehört im Film, unverkennbar der Schwarz-Weiß gezeichnete Stil. Das Schwarz-Weiß charakterisiert das Elementare in der Fragestellung. Es unterstreicht zusätzlich den Handlungsverlauf ohne durch farbliche Gestaltungselemente von der Thematik abzulenken. So ist auch eine einheitliche Bildästhetik gewährleistet. Die Abb. 6 und 7 sind zwei Beispiele aus denen meine Inspiration für die Bildsprache hervorgeht.

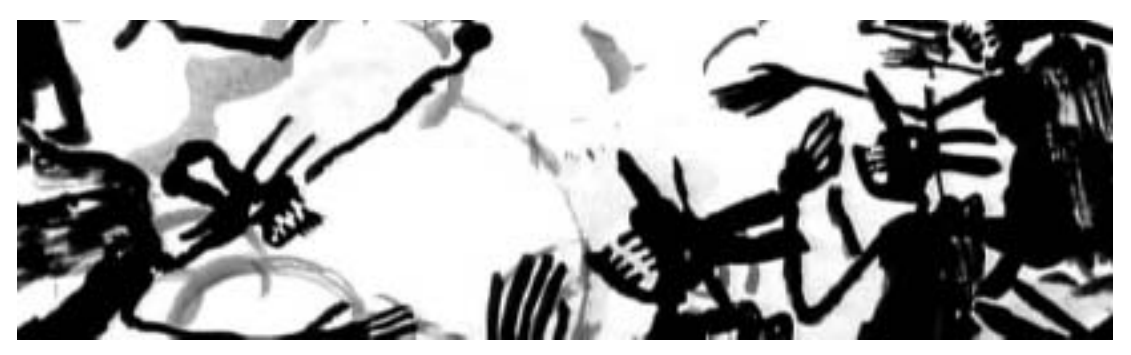

Abb. 6: Teil eines Screenshots, aus "THE TEN COMMANDMENTS - THOU SHALT NOT KILL" von Phil Mulloy

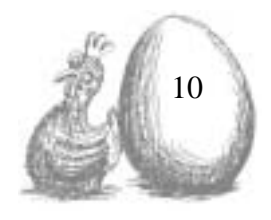

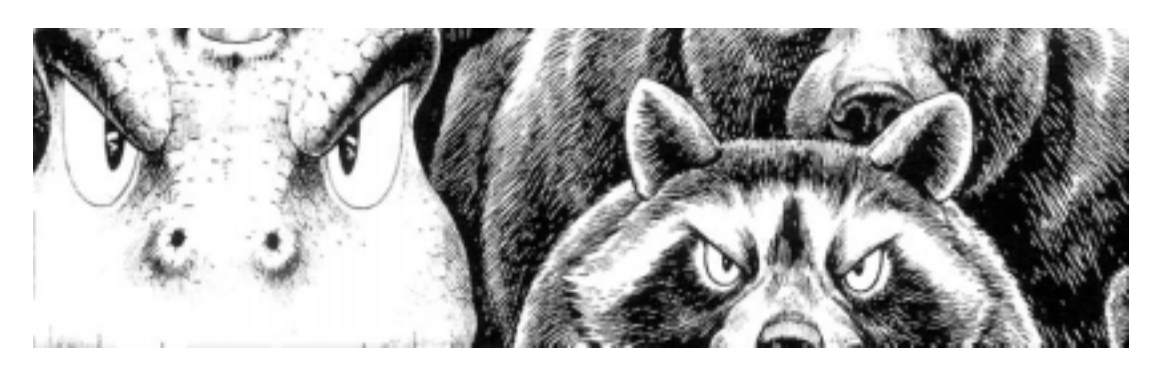

Abb. 7: Bild aus Comicheft "GON3" von MASASHI TANAKA

Es ist die relative Schlichtheit, die mich an einer Schwarz-Weiß-Grafik so fasziniert. Die Form oder das Gebilde so kontrastreich und konturbetont, aber dennoch einfach darzustellen. Außerdem konnte ich mich auf das wesentliche konzentrieren - die Animation.

Die thematische Darstellung in zwei Ebenen und deren Interaktion dient der Veranschaulichung, wie vergleichbar zeitliche Abschnitte sind. Alles wiederholt sich in der Geschichte, egal ob Inhalte oder Mode, irgendwann ist nicht mehr klar, was zuerst da war - Huhn oder Ei?

Da die gewählte bildliche Darstellung, zwei Ebenen gleichzeitig zu zeigen sehr komplex ist, erfolgte eine Gewichtung in der Nachbearbeitung. Der Betrachter wird mit Hilfe des Tones durch die Fülle an Bildern geleitet, damit das Auge etwas mehr Ruhe findet und jeder Strang für sich genauer wahrgenommen werden kann. Die Aufgabe der Vertonung ist es, die Gewichtung auf die jeweils real vorwärts laufende Ebene zu verlagern. Die Stimme aus dem Off, liefert dabei zwei mögliche Interpretationsansätze, die zugleich so platziert und arrangiert sind, dass der Zuschauer erst am Ende der Schleife sie als solche erkennt. Somit bleiben diese auch wertungsfrei. Genaueres wird dazu in dem Kapitel "5.3. Technische Realisation (Ton)" erläutert.

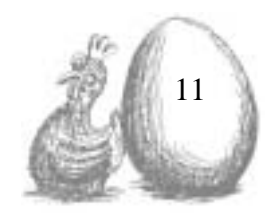

#### **5. Realisation**

#### **5.1 Zeichnerische Realisation**

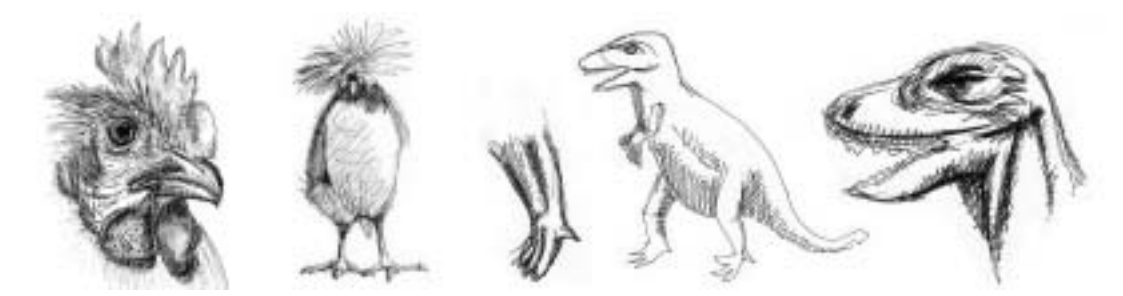

Abb. 8: Skizzen, die in die Gestaltung mit eingeflossen sind

Bevor ich mit dem Storyboard und filmspezifischen Bildern beginnen konnte, lotete ich mit Hilfe einer Vielzahl verschiedener Skizzen die Realisierbarkeit meiner Gedanken aus. (Abb. 8 und 9, diverse Skizzen)

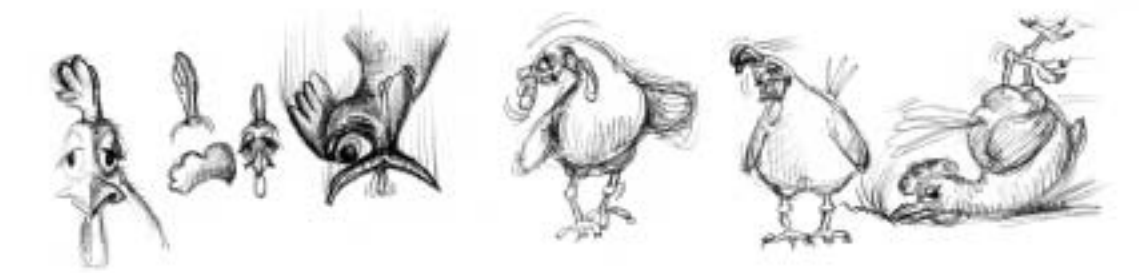

Abb. 9: Entwürfe von Hühnern (nur bedingt im Film verwertet)

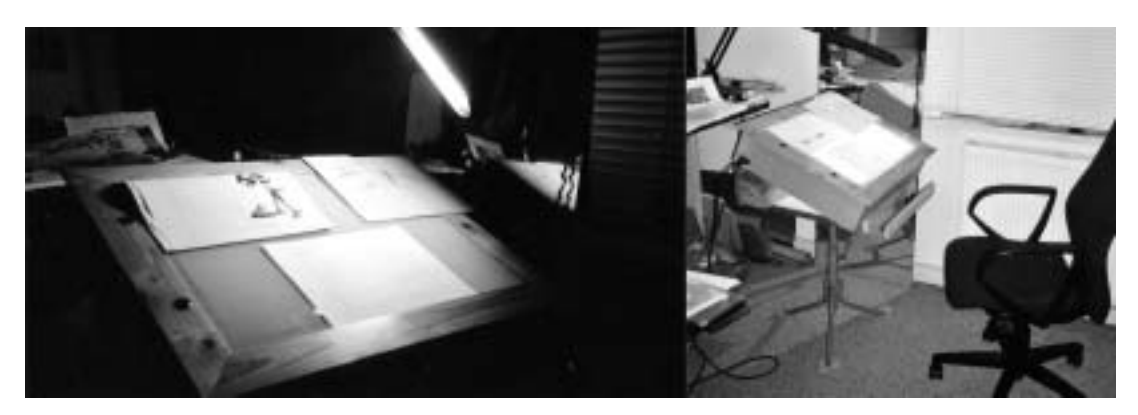

Abb. 10: zeigt den Lichttisch (Li) und den Arbeitsplatz als solchen (Re)

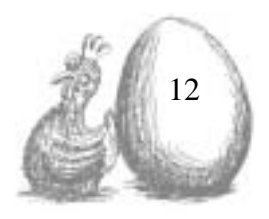

Da mein Film zum größten Teil auf dem Papier entstand, war ein Lichttisch unerlässlich, den ich selbst konstruierte und zusammenbaute. Bei klassischen Lichttischen gibt es eine Vorrichtung, die spezielles perforiertes Papier aufnimmt. Dadurch ist beim Abfilmen die exakte Überlagerung der Einzelbilder gewährleistet.

Da ich dies nicht zur Verfügung hatte, musste ich improvisieren. Also entwarf ich einen gezeichneten Rahmen im PAL-Format, der mir nach dem Scannen und Freistellen der Bilder das ermöglichte, was beim klassischen Verfahren durch die Perforierung entfällt. In Abbildung 11 kann man das Schema der Vorkopierten Rahmen nachvollziehen.

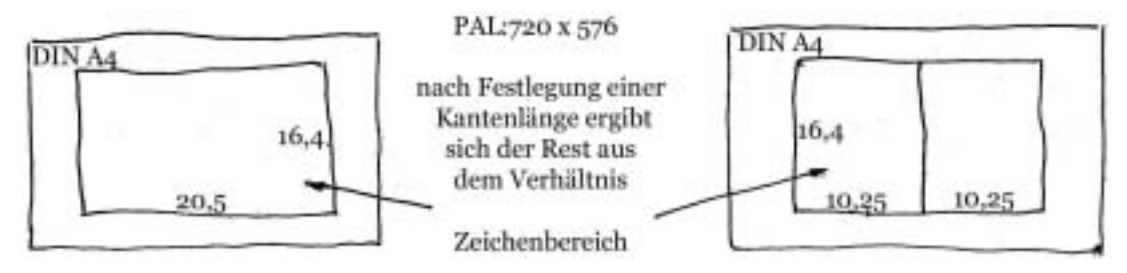

Abb. 11: Rahmen die so auf A4 Blätter durchkopiert wurden

Da es sich bei meinem Film um Zeichen- und nicht Legetrick handelt, musste jede Bewegung einzeln gezeichnet werden. Stimmt ein Detail nicht, dann muss die Sequenz neu gezeichnet werden. Das wäre nötig geworden, da ich bei vielen Sequenzen den Hintergrund komplett mit animiert habe. Es kam also schon im Vorfeld auf eine genauere Betrachtung der Animation an.

Bei der Erstellung der Bilder wurde zuvor ein Schlüsselbild festgelegt. Solche Bilder kann man auch mit einem Storyboard vergleichen, mit dem Unterschied, einer genaueren Festlegung von Bewegungsabläufen und zugehörigem Timing. Davon ausgehend zeichnete ich Bewegungsvarianten, die ich dann später für meinen Film selektierte. Beim zeichnen eines Bildes muss man aufpassen das man nicht zu viel Aufmerksamkeit auf ein Detail richtet, da dies später im Film ohnehin nicht wahrgenommen wird.

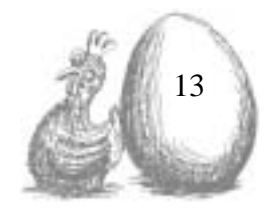

Es kommt wirklich nur darauf an, dass wichtigste für ein Bild herauszukristallisieren. Dieses dann so zeichnerisch umzusetzen, dass es sich auch leicht animieren lässt und natürlich der Handlung dient. Im Laufe des gesamten Entstehungsprozesses entwickelte ich eine zeichnerische Routine, die es mir erlaubte, auf eine Vorskizzierung zu verzichten. Der zeichnerische Aufwand konnte stellenweise verringert werden, indem trickfilmtypisch der Hintergrund wiederholt und nur der Vordergrund animierte wird. Die Abbildung 12 im nächsten Kapitel zeigt Animationsskizzen des Dinosauriers.

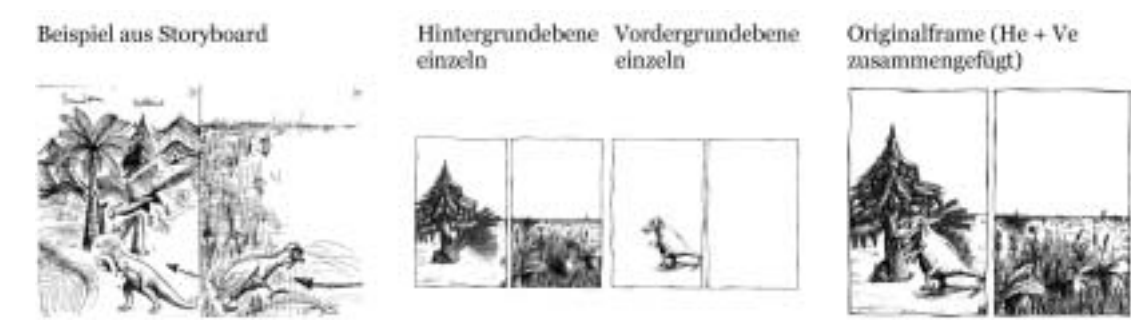

Abb. 12: Der Vergleich des Storyboards mit einem dazugehörigen Frame aus dem fertigen Film mit der Unterscheidung Vordergrund/Hintergrund.

#### **5.2 Technische Realisation (Animation)**

Der große Teil der Animation geschah schon beim Zeichenprozess. Eine der Grundlagen sind Videoaufnahmen von verschiedenen Tieren in Bewegung, die ich wieder und wieder anschaute. Da ein Realfilm in einer Bewegung auch wirklich 25 Bilder pro Sekunde zeigte, war dieses Material nur Basiswissen. Ein anderen Einfluss, wenn nicht sogar den entscheidenden für mich, bildete das studieren der verschiedensten Trick -und Animationsfilme. Bei vielen Trickfilmen ist die Anzahl der gezeichneten Bilder weitaus geringer als vom Betrachter wahrgenommen, da das Auge sich schon mit wenig Aufwand täuschen lässt.

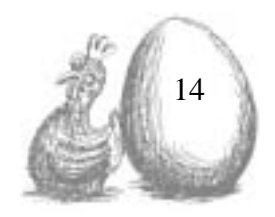

Der gewaltige Fernsehkonsum hatte endlich auch verwertbare Vorteile. Aus all dem und meinen zeichnerischen Fähigkeiten entstand dieses eigene Flair des Filmes.

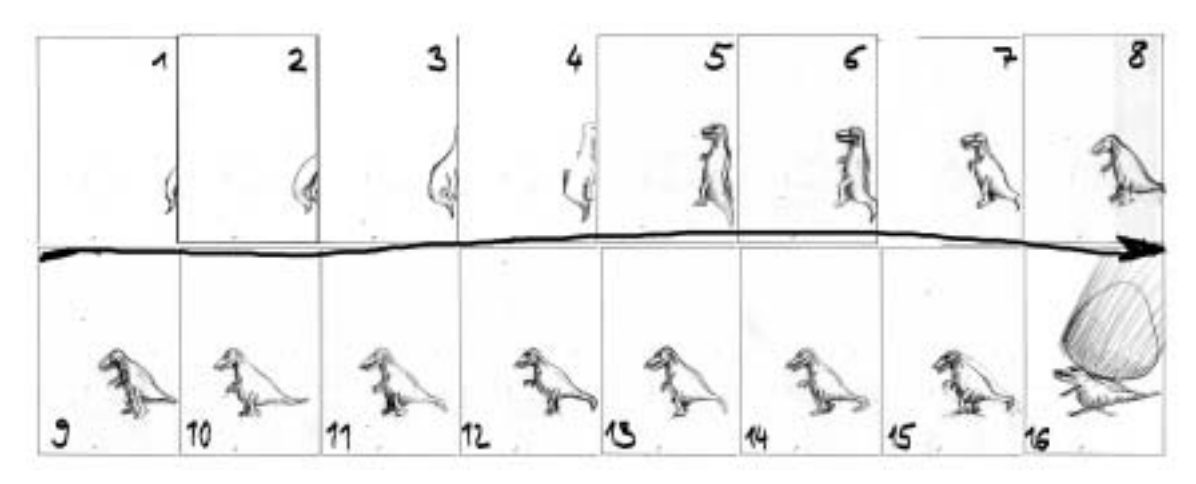

Abb. 13: Bleistiftskizzen des Dinosauriers

Hauptsächlich arbeitete ich mit der Software Photoshop und After Effects von Adobe. Die gezeichneten Bilder wurden mit 300 dpi gescannt (eine vergleichsweise hohe Auflösung, da Filme im PAL-Format 72 dpi besitzen und das bei vielen Video-Formaten noch weiter abnimmt).

Alle Originalzeichnungen wurden in erster Instanz unbearbeitet als tif-Format<sup>10</sup> abgespeichert, da der Scanner eine Stapelverarbeitung

gewährleistete.

Insgesamt ergaben sich über 600 gezeichnete Bilder als Ausgangsmaterial der Animation. Dank der zuvor definierten Rahmen war die Weiterbearbeitung in Photoshop und später im After Effects recht einfach.

<sup>10</sup> Formatkennung von Bilddateien verschiedener Bildbearbeitungsprogramme, zudem ist das tif-Format plattformunabhängig

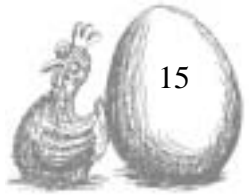

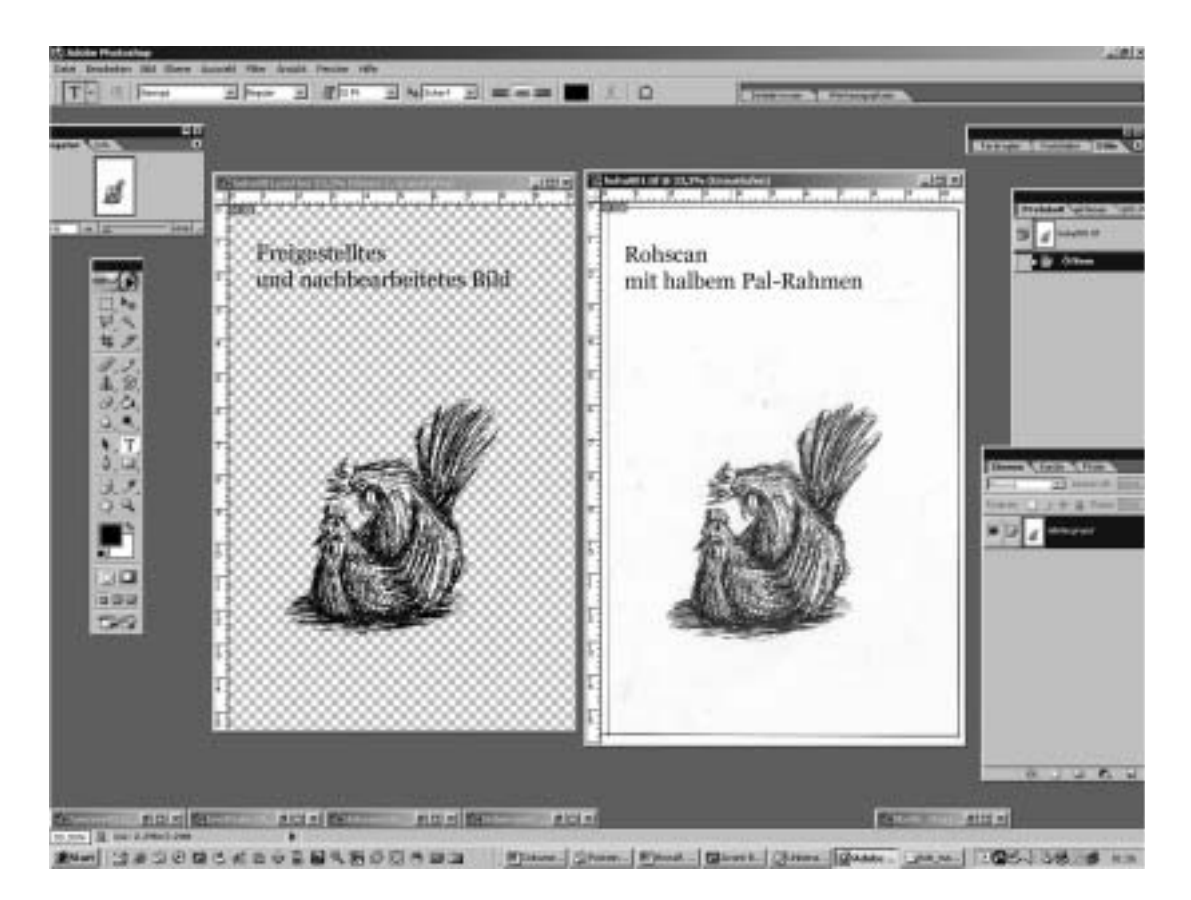

Abb. 14: Screenshot des Programms Adobe Photoshop

Die in Photoshop freigestellten, nachbearbeiteten (siehe Abb.14) und im psd-Format<sup>11</sup> abgespeicherten Bilder konnte ich mit Hilfe der oben erwähnten Rahmen im PAL-Format in die Szenerie im Programm After Effects auf die richtige Größe skalieren. Nachteil im After Effects war, dass die Bildlänge der so genannten Footages immer so lang wie die Länge einer Komposition oder Unterkomposition waren und das Kürzen auf die gewünschte Frame-Anzahl arbeitsintensiv ist. Von Vorteil war, dass beide Programme vom gleichen Anbieter sind. Somit war die Kompatibilität der Daten gewährleistet. Die Abbildung 15 zeigt das geöffnete Projekt in dem Programm Adobe After Effects. Zu erkennen sind die verschiedenen Kompositionen, welche je nach Inhalt weitere Unterkompositionen und Einzelbilder enthalten.

<sup>11</sup> das psd-Format ist ein Dateiformat, welches ermöglicht, Bilder mit verschiedenen Ebenen Abzuspeichern, bei allen Adobe Programmen ist gute Kompatibilität gewährleistet

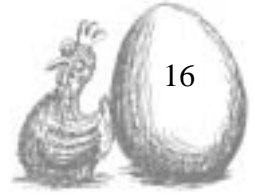

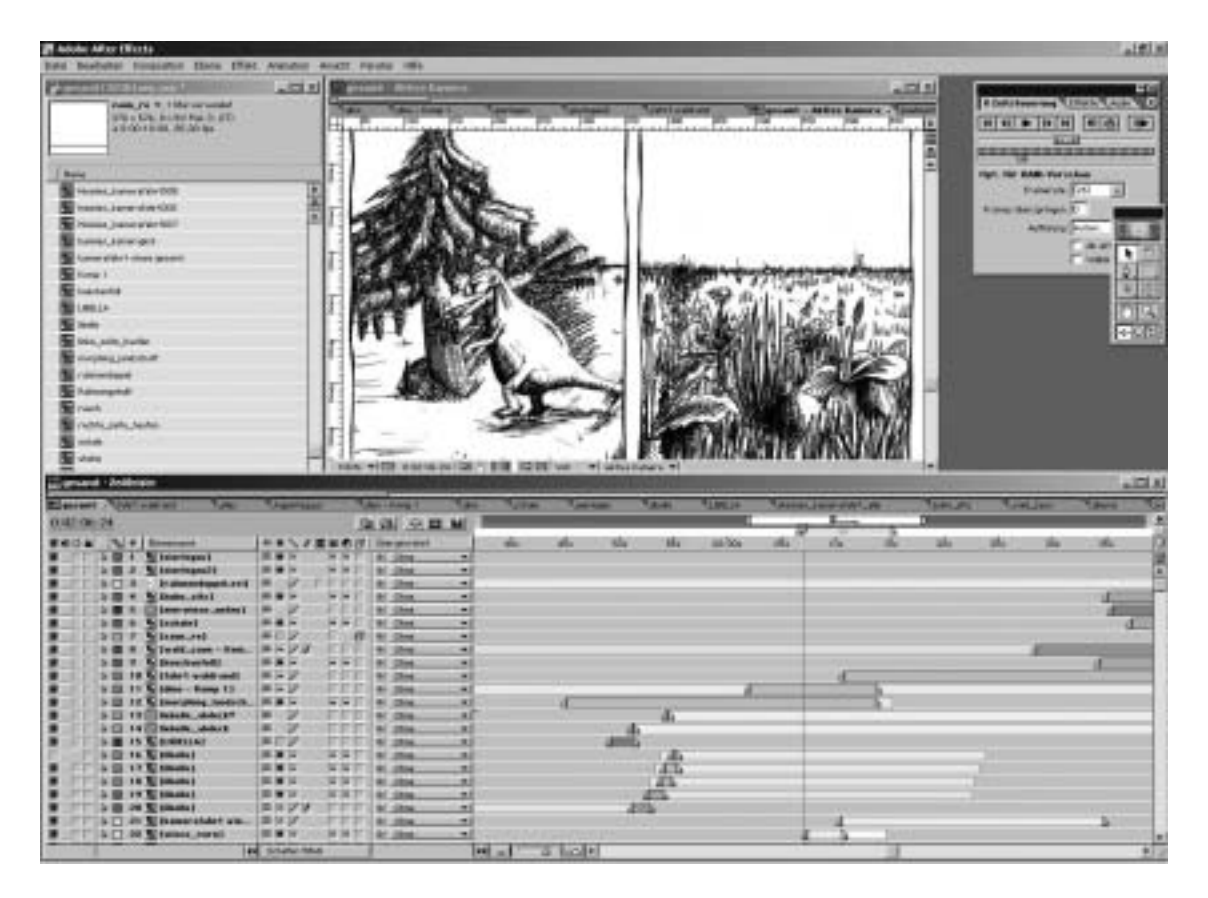

Abb. 15: Screenshot des Programmes Adobe After Effects

Die Vorlagen zu scannen und nicht zu filmen hatte den Vorteil, dass kein zusätzliches Equipment (Kamera, evtl. ausbelichten von Film) benötigt wurde. Der zeitliche und finanzielle Aufwand konnte somit verringert werden. Ein weiterer Vorteil ist die hohe Auflösung der gescannten Bilder. Mit Videotechnik wäre das nur unter unverhältnismäßigem Aufwand möglich gewesen. Zusätzlich wäre ich in meiner Flexibilität zeitlich stark eingeschränkt worden.

#### **5.3 Technische Realisation (Ton)**

Weitere wesentliche Bestandteile meines Trickfilmes sind die musikalische Untermalung, handlungsunterstützende Geräusche und ein Stimme aus dem

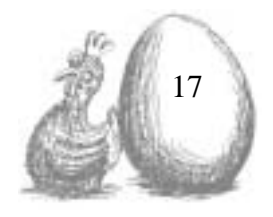

Off. Der Musiker bekam die Vorgaben, dass das Musikstück sich in den Film eingliedern sollte und dass es zu bestimmten Bildern eine Unterstützung liefert. Außerdem noch für mehr Ruhe sorgt, da die Bildinformation stellenweise sehr komplex ist. Auch sollte die Musik nicht zu melancholisch, und nicht zu verspielt sein. Realisiert wurde es dann an einem Keyboard und in Echtzeit mit dem Computer aufgenommen. Somit ergab sich die Besonderheit, dass die ganzen sechs Minuten in einem Stück durchgespielt wurden. Ziel war es, Loops in der musikalischen Untermalung zu vermeiden, um die Natürlichkeit der Musik nicht zu gefährden.

Die Stimme aus dem Off gibt die beiden zu Anfang beschriebenen grundlegenden Aussagen zum Thema wieder. Die Texte wurden von einer Sprecherin im Studio gesprochen und in mehreren Varianten aufgenommen. Danach die zweckmäßigste herausgesucht, um die optimale wertungsfreie Wiedergabe der Thesen im Film wiederzugeben.

Besonderen Wert legte ich bei den Geräuschen auf die Framegenauigkeit. Zu den Vorarbeiten gehörte eine Liste mit möglichen Geräuschen für jede Szene zu erstellen, Quellen zu erschließen und eine Vorauswahl zu treffen. Mit dem vorhandenen Film- und Tonmaterial konnte ich die Arbeit im Tonstudio aufnehmen. Das Studio war ausgerüstet mit der Hard- und Software Pro Tools der Firma Digidesign. Bei der technischen Umsetzung hatte ich Unterstützung eines professionellen Toningenieurs. Dessen Erfahrung und Technik im Studio ermöglichten die Erzeugung aller Geräusche, ohne Verlust in der Echtheit des audiovisuellen Gefüges, mit Ausnahme der Stellen an denen fiktive Sachverhalte ausgedrückt werden. Da wiederum konnten Geräusche ohne Realitätsbezug verwendet werden.

Die Arbeit mit einem Toningenieur hatte außerdem den Vorteil, dass ich mich auf Konzeption und Synchronität konzentrieren und darauf achten konnte, dass das Vertonungsschema genau eingehalten wurde.

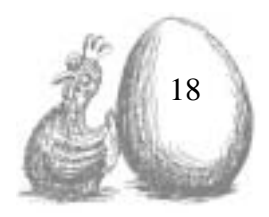

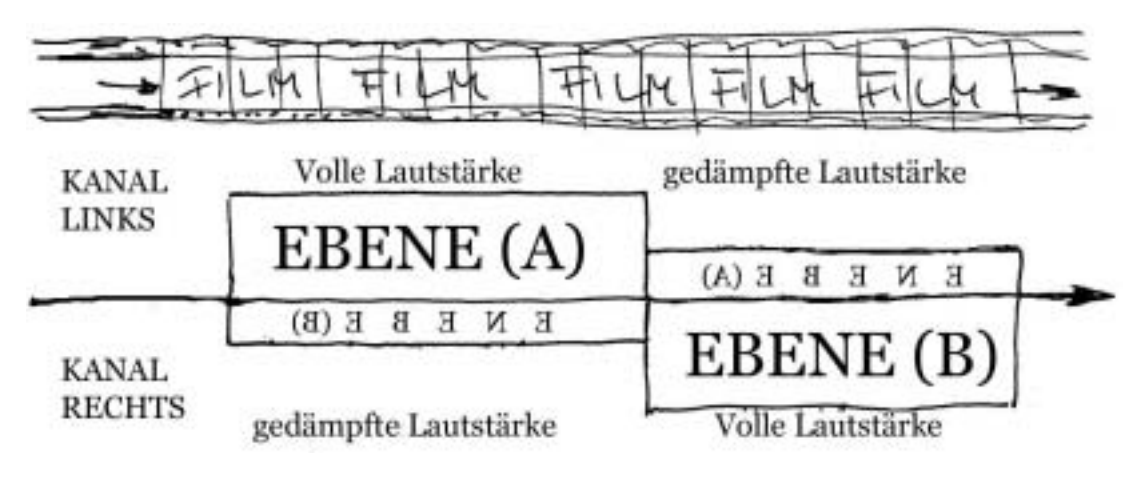

Abb. 16: Vertonungsschema

#### **6. Zusammenfassung und Fazit**

Mir hat die Umsetzung dieses Projektes gezeigt, dass es möglich ist mit geringem finanziellem Aufwand, aber einiger Selbstdisziplin beim Zeichnen, einen Trickfilm komplett selbst zu erstellen. Die erstellten Animationen entsprechen bewusst nicht einem klassischen Zeichentrickfilm. Sie sind eine Möglichkeit, Themen zu visualisieren. Die gewählte filmische Darstellungsform erwies sich als sehr gut geeignet eine philosophische Fragestellung ohne Wertung grafisch zu verarbeiten.

Spannend, aber auch sehr anspruchsvoll zugleich war es, eine Konzeption abschließend und eigenverantwortlich umzusetzen. Ich konnte feststellen, dass es auch mit eingeschränkten technischem Mitteln möglich ist, einen Trickfilm zu produzieren. Jedoch stieß ich bei der Verwendung meines PCs und der Software After Effects an die Grenzen des mit diesen Ressourcen Möglichen.

Es zeigte sich aber auch, dass die klassischen Methoden der Animation etwas als Zeichentrick zu animieren, immer noch am besten geeignet sind, gewünschte Effekte zu erzielen. Gute Vorrausetzungen bei der verfügbaren

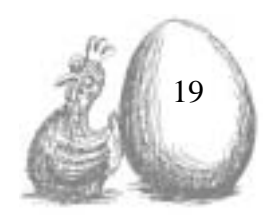

Hard- und Software bilden jedoch eine wichtige Grundlage zur Aufbereitung der handgezeichneten Einzelbilder.

#### **Schlussbetrachtung**

Der Aufwand, einen Trickfilm zu erstellen, darf nicht unterschätzt werden. Die Erarbeitung und genaue Einhaltung eines exakten Zeitplanes ist essentiell für das Gelingen eines solchen Projektes.

Ein Abschluss dieser Arbeit wäre ohne Leidenschaft für das Genre unmöglich gewesen. Sie bestärkt mich aber auch in meinem Bestreben an dem Punkt fortzufahren, an dem ich meine Arbeit für das Diplom abgeschlossen habe.

Mein Dank gilt allen, die mich bei dieser Arbeit unterstützt und bis zum Ende an mich geglaubt haben.

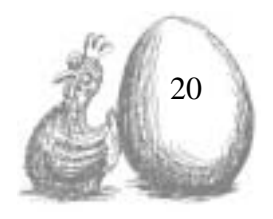

## **7. Eidesstattliche Erklärung**

Hiermit erkläre ich an Eides statt, dass ich die vorgelegte Diplomarbeit selbständig angefertigt habe. Quellen oder Zuarbeiten von Dritten sind benannt und als solche kenntlich gemacht.

Die Diplomarbeit wurde keiner anderen Prüfungsbehörde vorgelegt und auch noch nicht anderweitig veröffentlicht.

Weimar, 22. März 2004

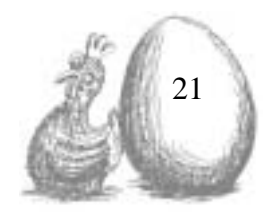

**8. Film**

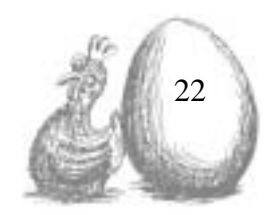